# **How to Use Baseline Self-Service Survey Builder: An Introduction**

Gary Ratcliff, AVC - Student Life Marlene Lowe, Assessment Coordinator University of California, San Diego September 7, 2012

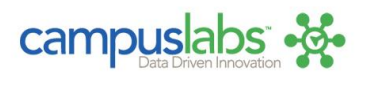

## **Learning Outcomes**

As a result of this session, you will

- Know how to get started on your first survey project.
- Feel comfortable using Baseline.
- Know who to contact if you have Baseline questions.

## **What is assessment?**

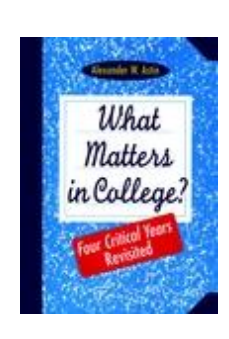

• Gathering information about the functioning of students, staff, and higher education institutions for the purpose improving the functioning of institutions and its people.

Alexander Astin

## **Types of Assessment Projects**

- Track usage of services
- Determine needs and preferences
- Measure satisfaction and importance
- Measure learning outcomes
- Measure effectiveness of workshops, programs, and policies
- Develop performance metrics and conduct benchmark studies

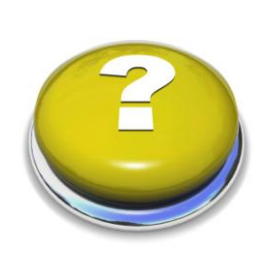

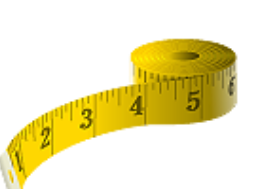

## **Populations to Assess**

- Students
- Staff/Administrators
- Faculty
- Employers
- Community members
- Alumni
- Other constituents

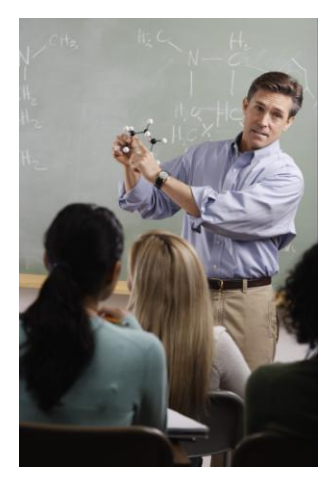

## **What is Campus Labs?**

- Formerly Student Voice
- Provides tools to easily survey students, staff, and other clients.
- Access to an on-line higher education community that includes tutorials and resources like sample surveys.
- Provides web-based technology for data collection, analysis, and reporting.

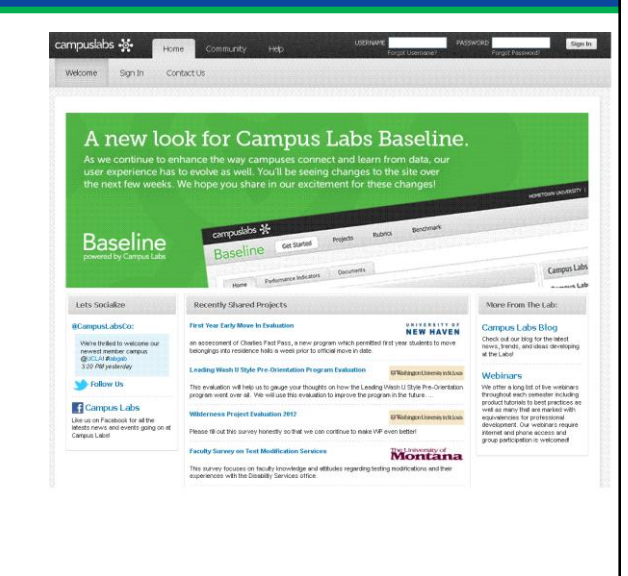

## **Baseline Consultants Help You With**

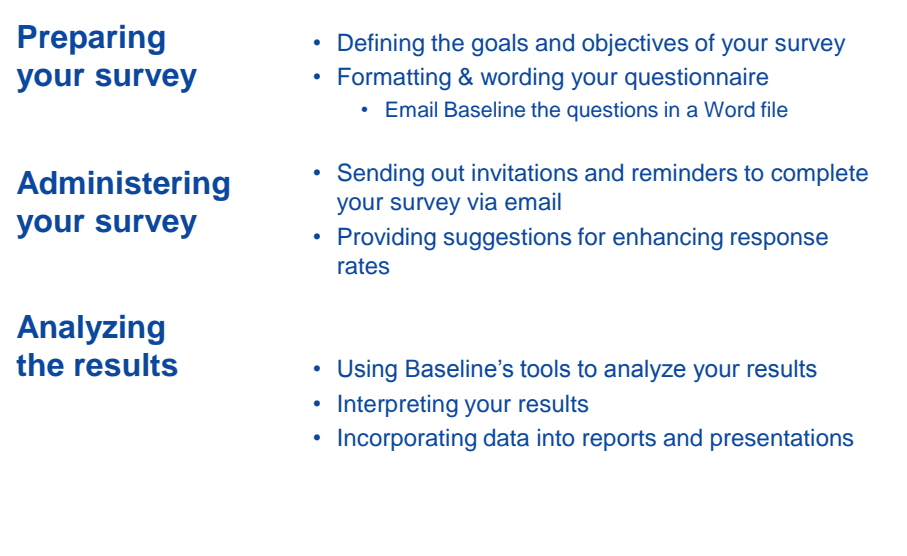

## **Survey Administration Options: Online**

#### **Mass Mailing:**

- Customize e-mail text and paste in addresses
- System creates a unique link for each e-mail to which it is sent
- Ensures each respondent completes it only once, with option to pick up where left off
- Set up reminders which are sent only non-respondents

#### **Generic Link:**

- Can post on website, advertise in publication, send in email to listserv
- Responses are anonymous
- Respondents can access the link an unlimited number of times
- Option to add validation screen for identity collection

## **On-Line Survey Support**

#### Baseline will

- Format your survey.
- Provide advice on question wording and response options
- Send reminders at intervals designated by you, if you are using email invitations.

## **EUCSD**

**College Choice FA09** 

Did you know about the UC San Diego college system before you completed the UC application?  $\bigcirc$  Yes, the distinctions were really clear<br> $\bigcirc$  Yes, in a kind of general way<br> $\bigcirc$  Not really yes, not really no<br> $\bigcirc$  No, it was pretty confusing<br> $\bigcirc$  No, it was pretty confusing<br> $\bigcirc$  Didn't have any idea Cuestion 2 <br>How did you find out information about the colleges? (Check up to three)

For the year and continues above the computer ( $\Box$ ) colleges webpapes, specifically<br> $\Box$  Colleges webpapes, specifically  $\Box$ <br> $\Box$  Counselor at my high school text me<br> $\Box$  Constraints are proposed to the computer of the

**E**ther following criteria, which was the one that was the most important to you when selecting a college?<br>Of the following criteria, which was the one that was the most important to you when selecting a college? ◯ College philosophy<br>◯ Location of the college

#### **Survey Administration Options: PDA Ideal for:**  $\circ$ Zire **Point of service** inQuery 3.2 **During/post event** U) **Requires:** studentwoice *<u>\* Administer Surveys</u>*  $\checkmark$  PC **View Survey Manage OSetup User Preferences Active internet connection** 0 a **Survey considerations:** ø **Limited set of questions with a finite number of response options**  $\mathbf{L}$  **No open-ended comments**Student Affairs has 10 PDAs, to borrow, contact Lindsay Dawkins, [ldawkins@ucsd.edu,](mailto:ldawkins@ucsd.edu) administrative assistant to AVC Spriggs.

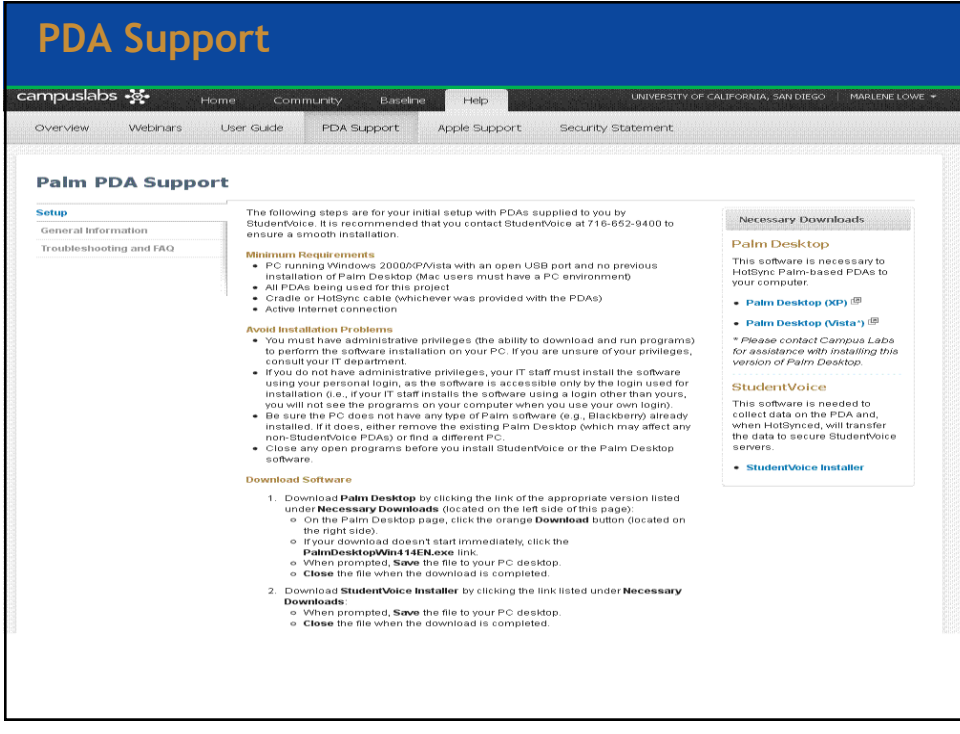

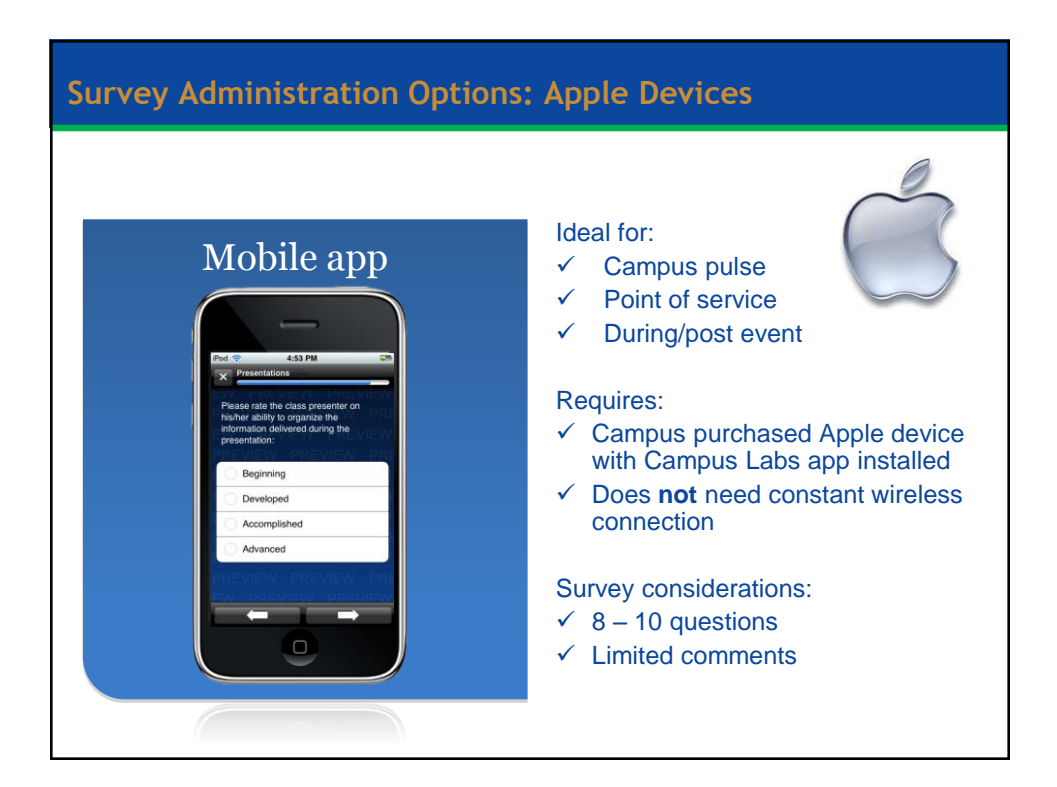

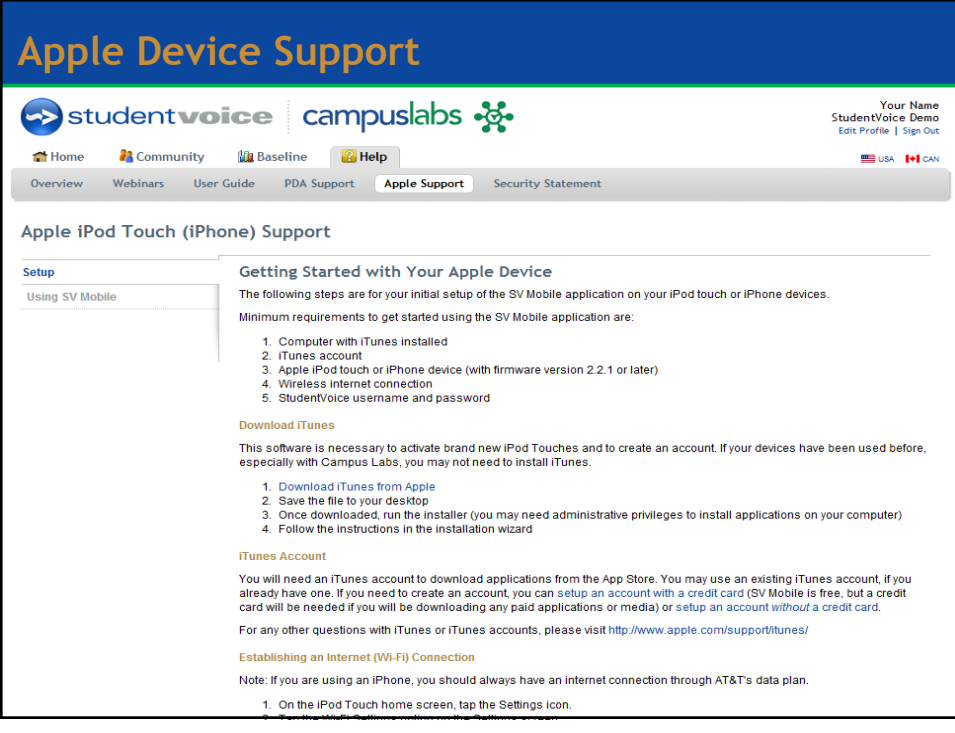

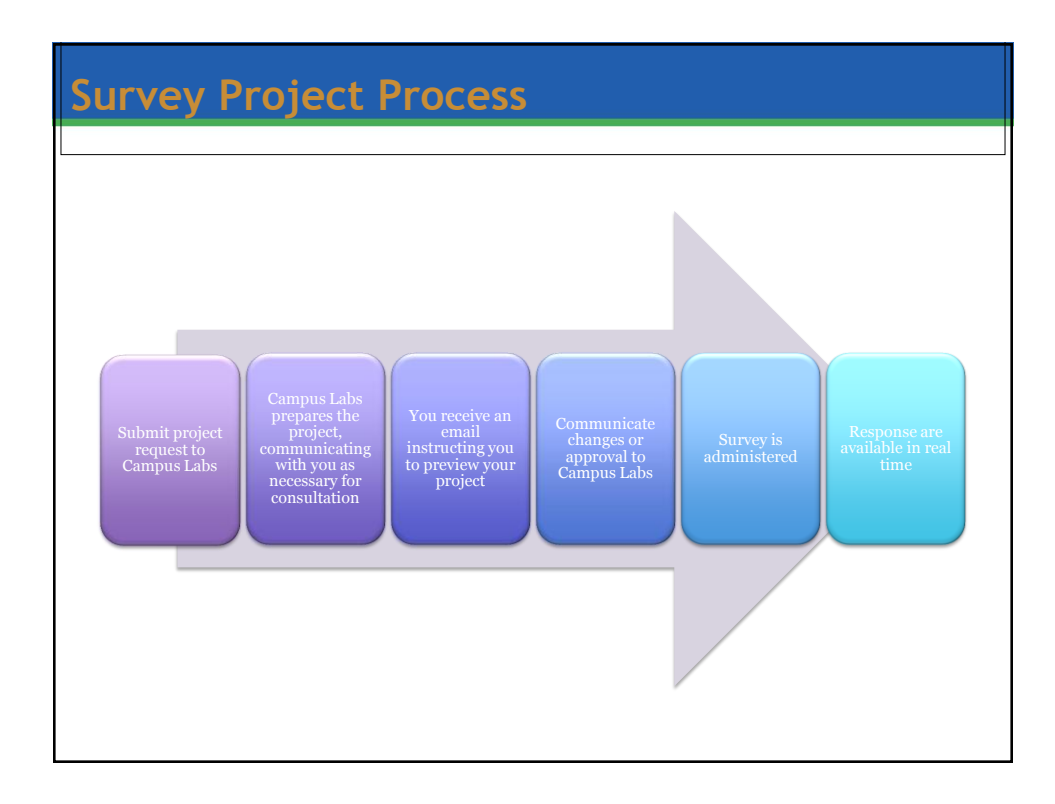

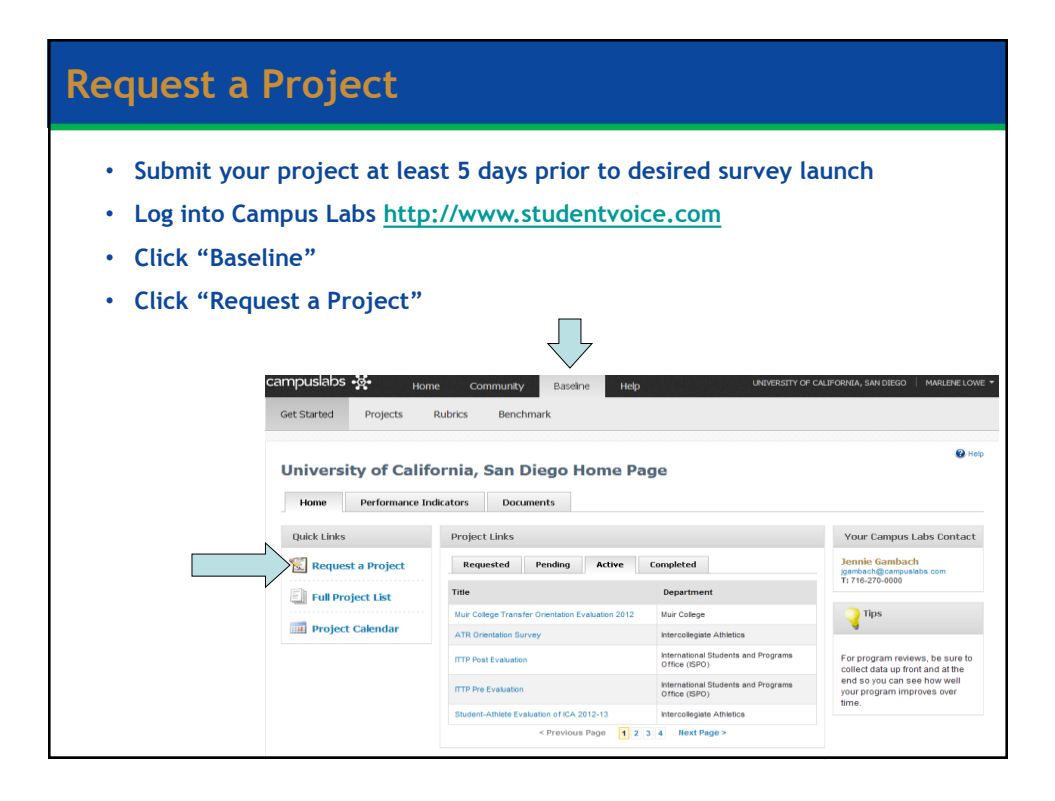

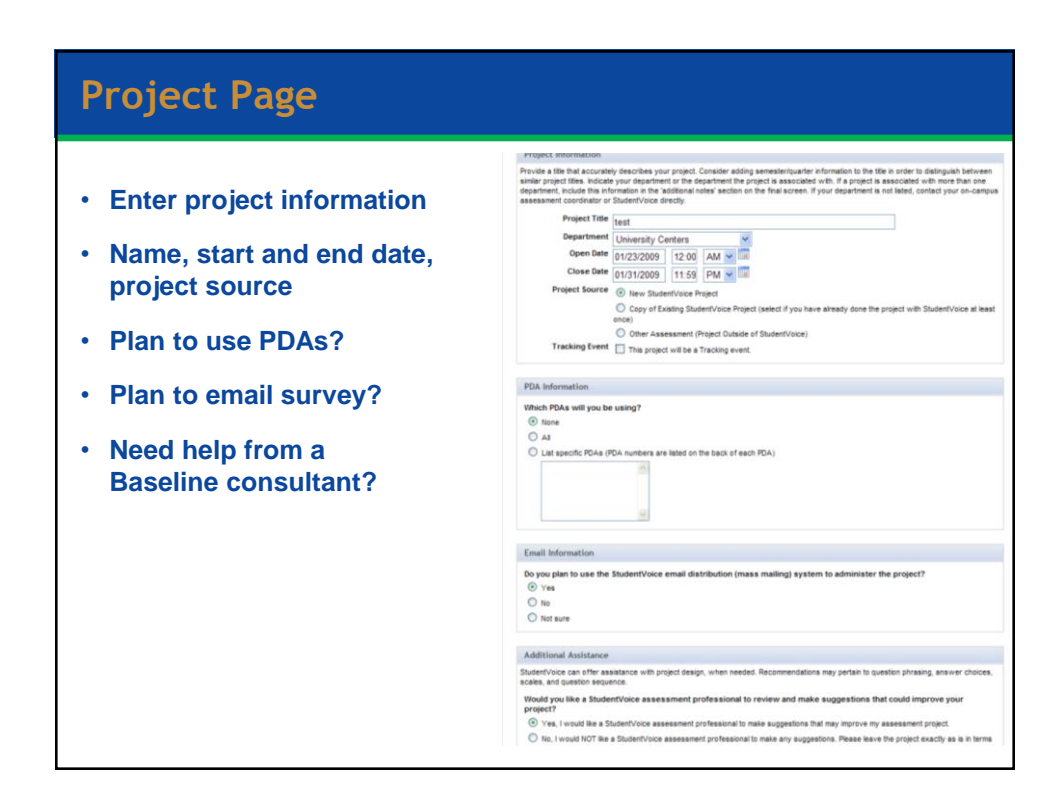

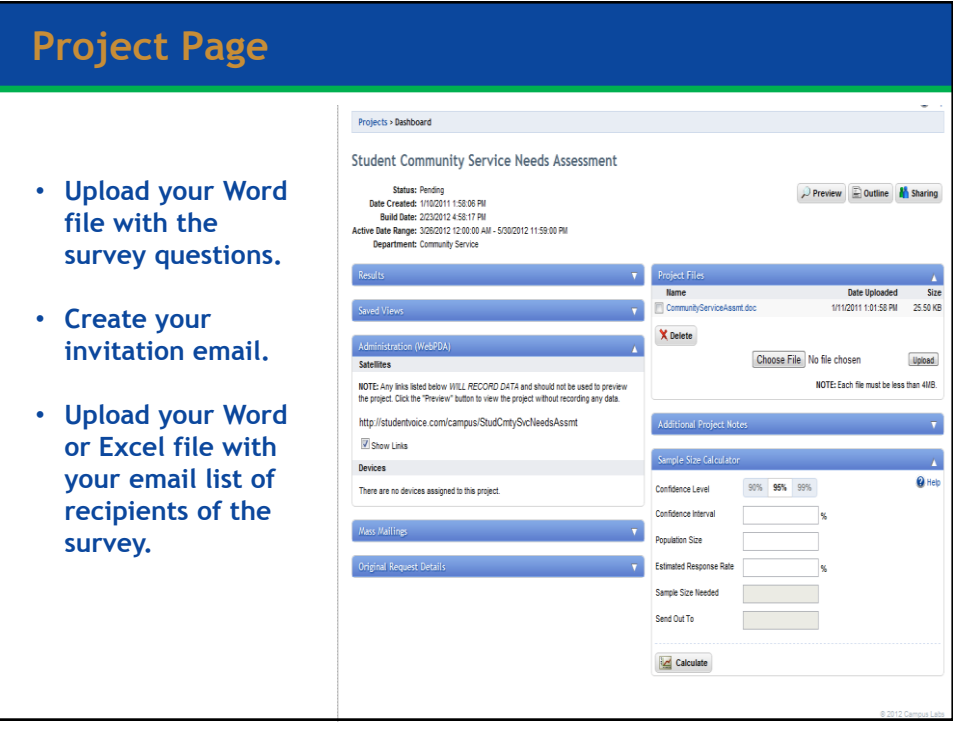

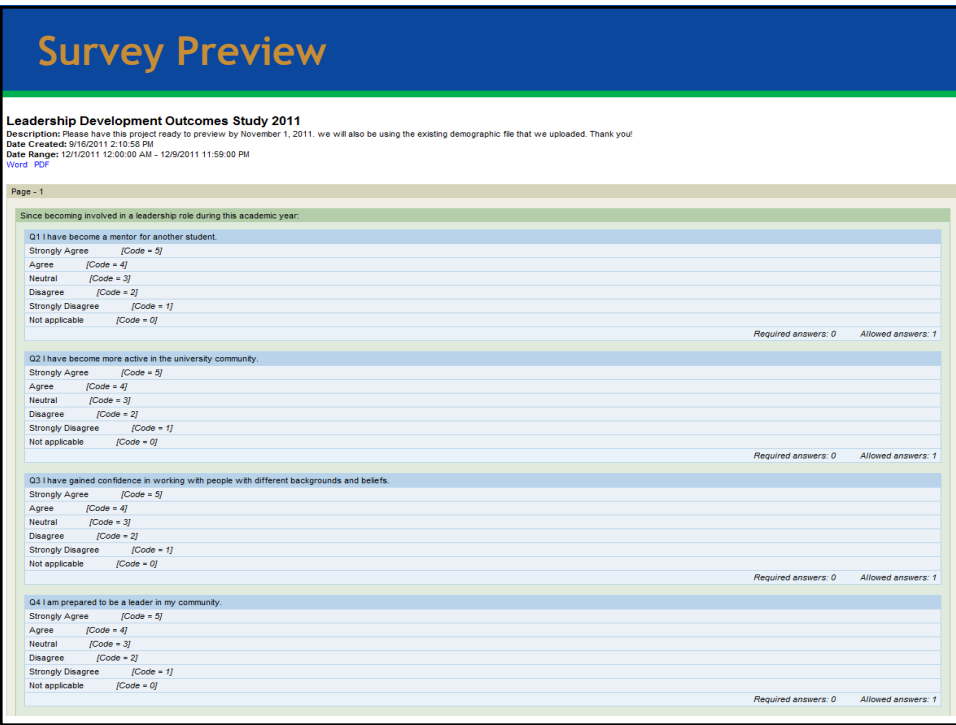

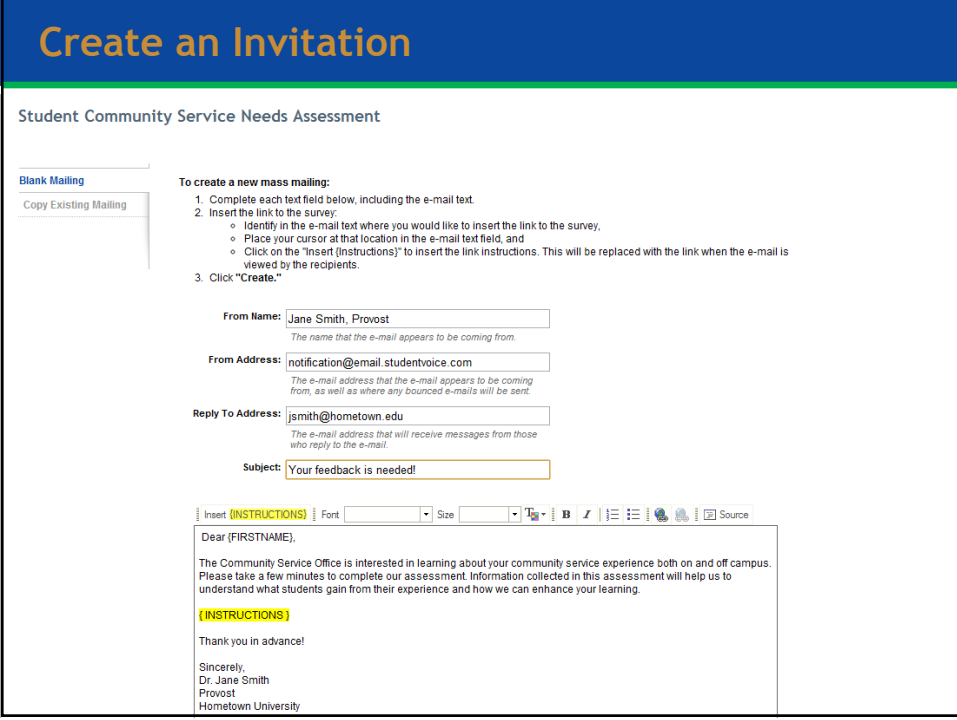

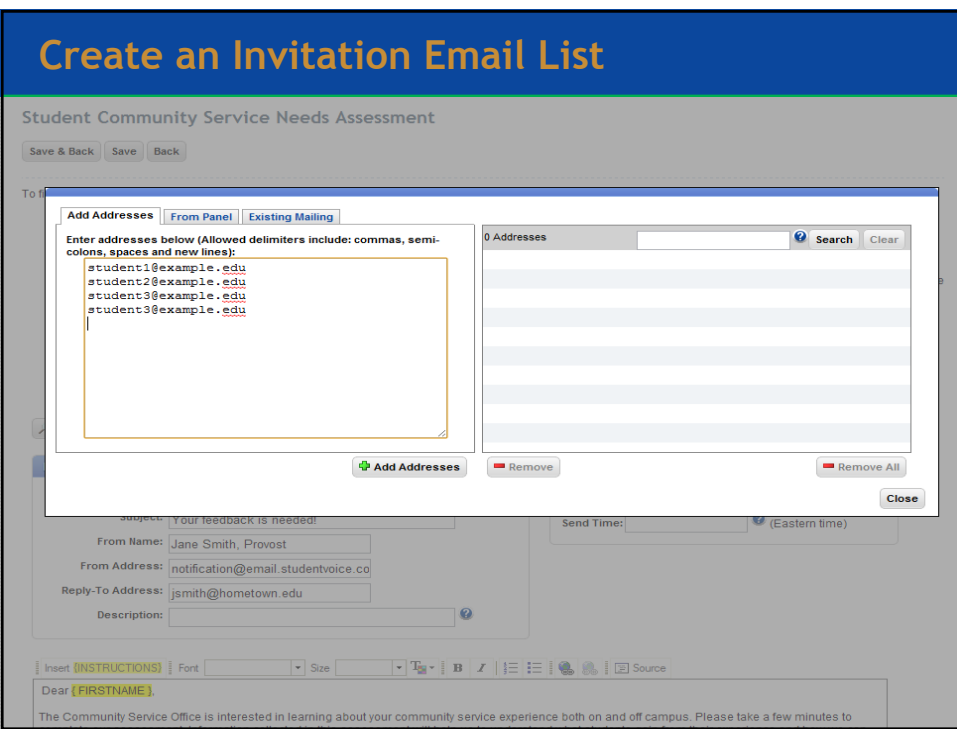

## **Invitation Preview**  $\mathbb{R}$  Reply From: Jane Smith, Provost Subject: Your feedback is needed! Reply: jsmith@hometown.edu Dear Joseph, The Community Service Office is interested in learning about your community service experience both on and off campus. Please take a few minutes to complete our assessment. Information collected in this assessment will help us to understand what students gain from their experience and how we can enhance your learning. To access the survey please click here. If the survey does not open automatically, please copy and paste the following link to your internet browser's address bar: http://www.studentvoice.com/p/?uuid=5924b62578784769b155ba11745d7ccf&p=1 Thank you in advance! Sincerely. Dr. Jane Smith Provost Hometown University

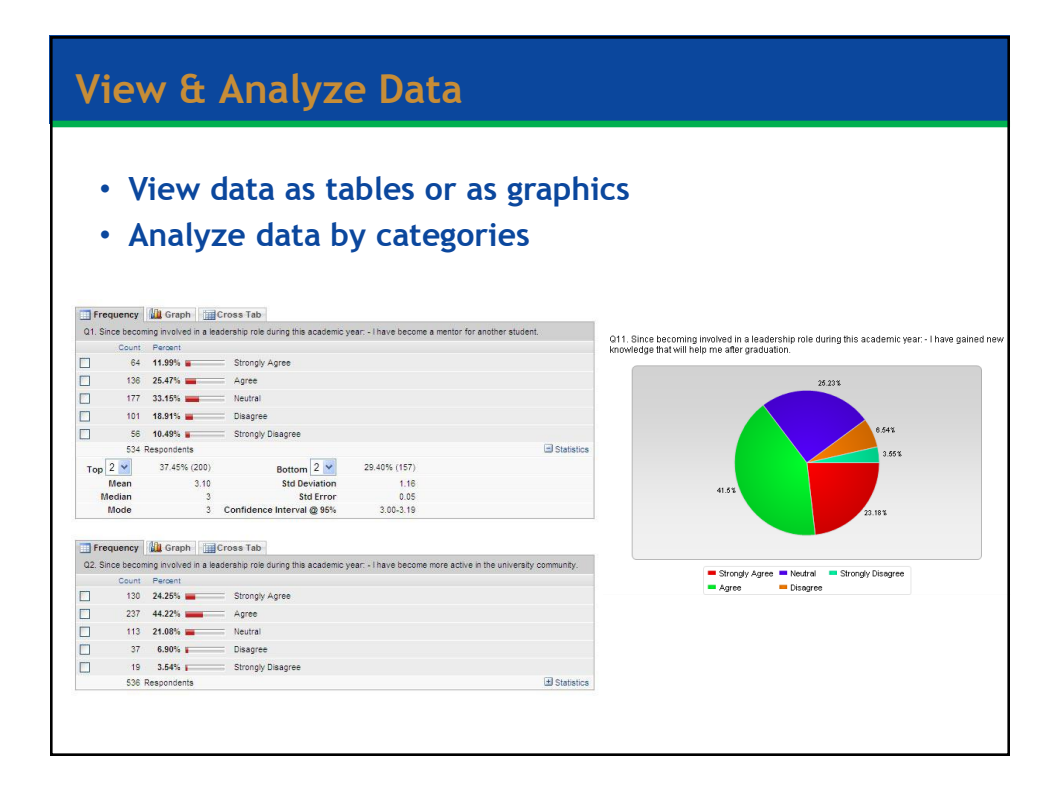

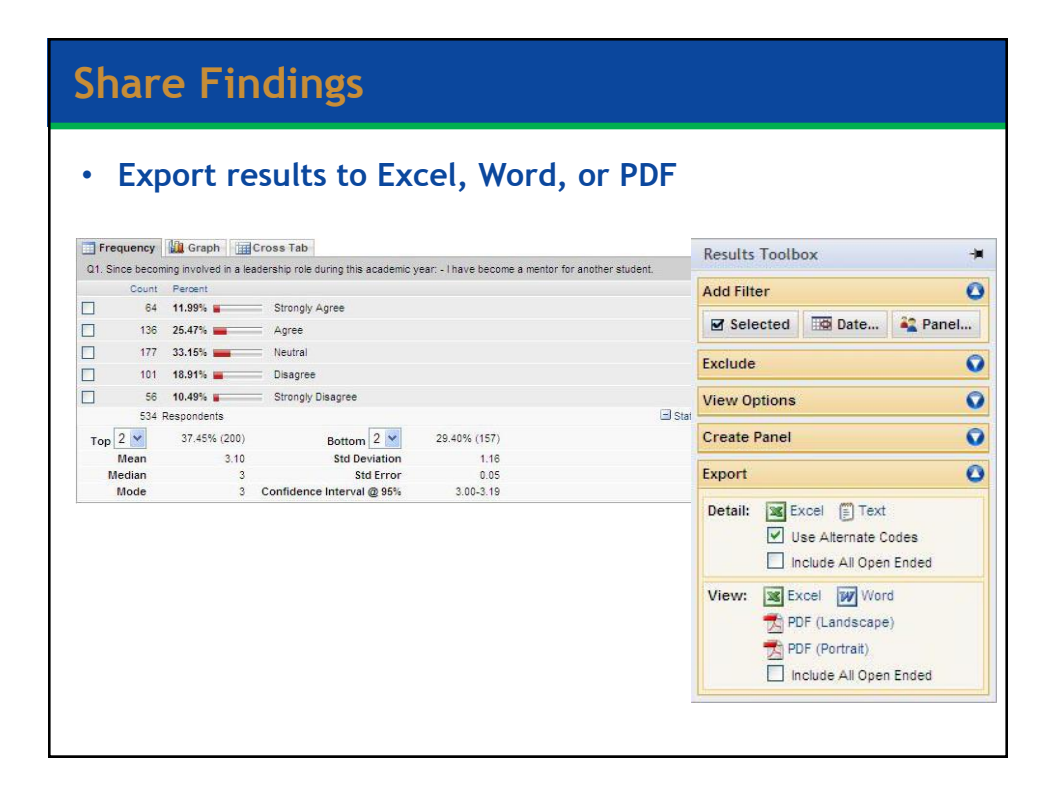

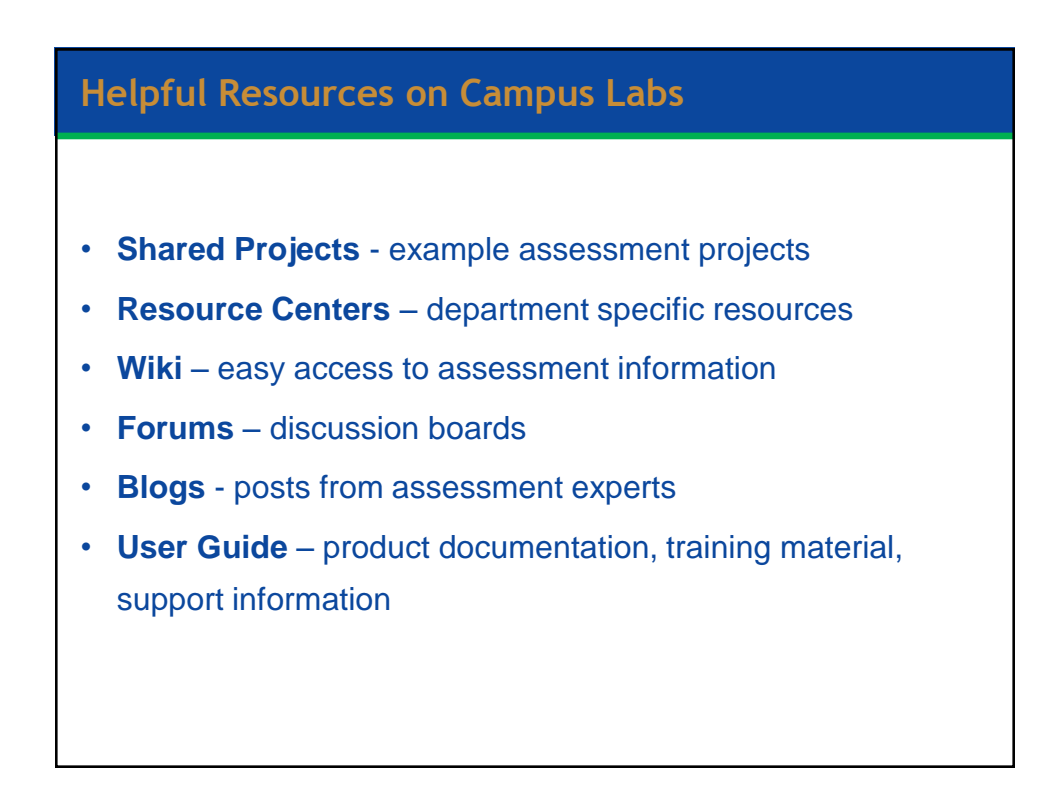

## **Shared Projects**

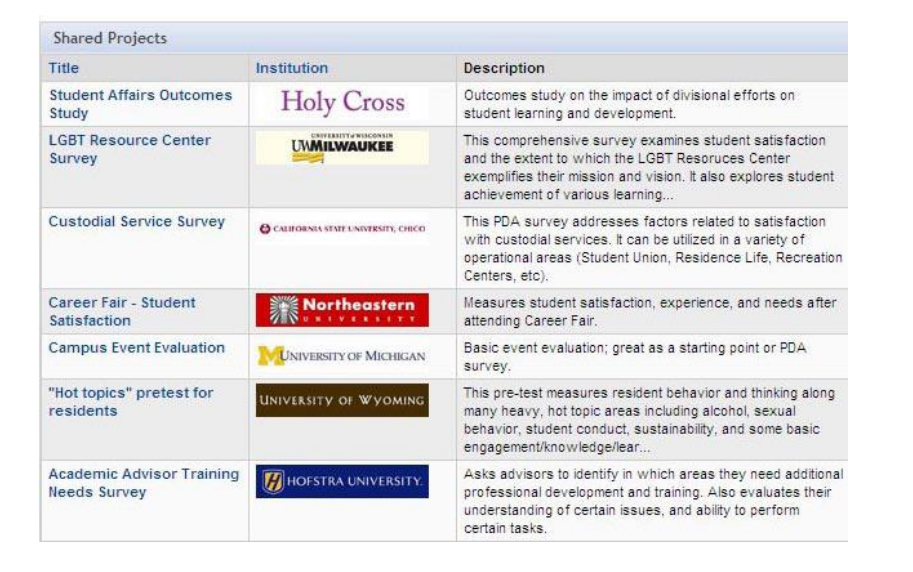

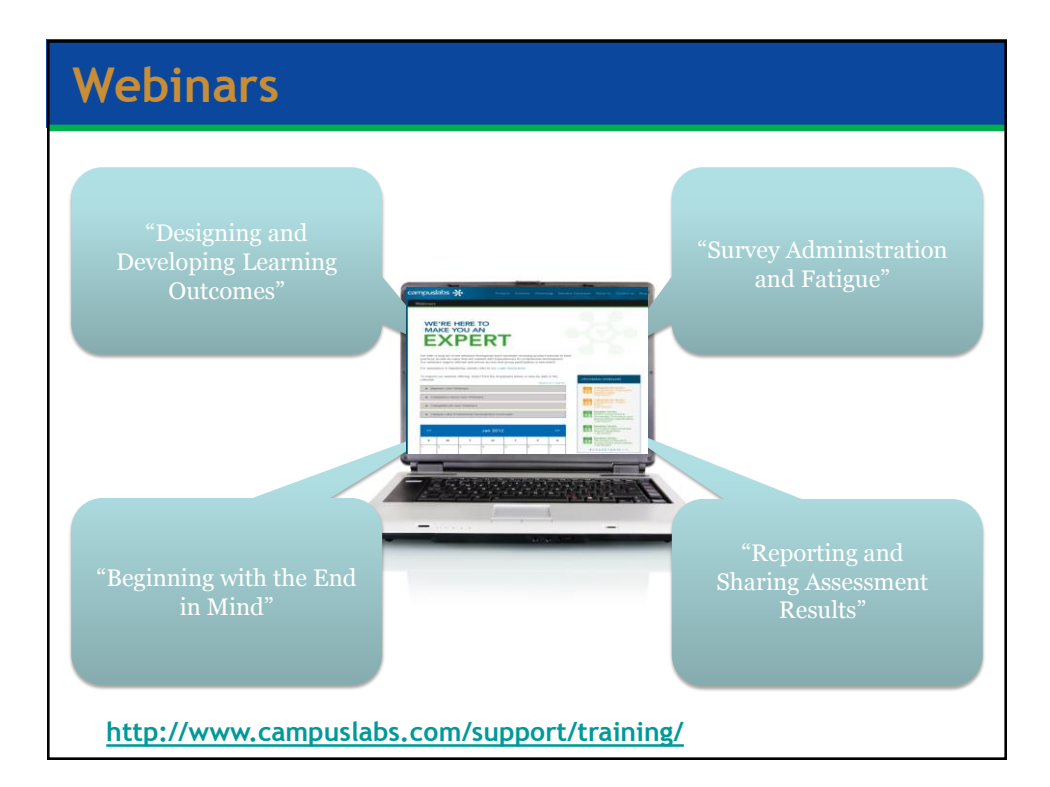

## **Summary of Baseline Survey Benefits**

- Unlimited use of features & support
- Access to assessment resources and templates
- Consultation from an assessment team
- Training and professional development webinars

Contact Jennie Gambach, [jgambach@campuslabs.com,](mailto:jgambach@campuslabs.com) to get your Campus Labs/Baseline account

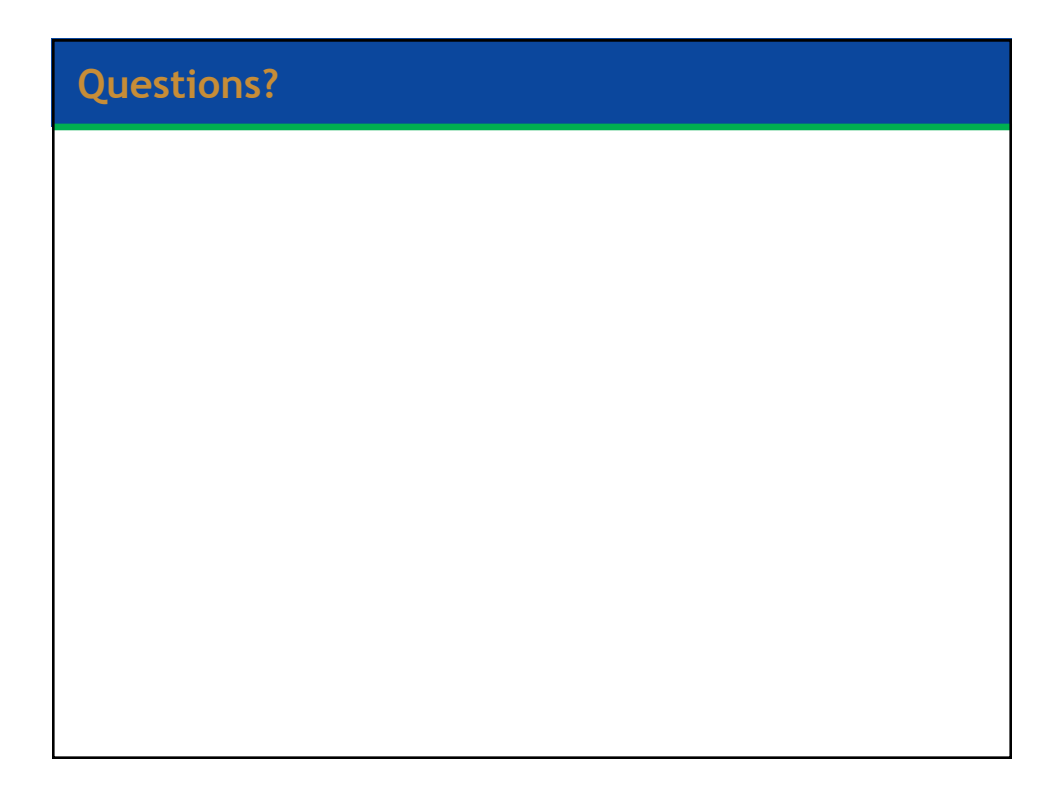